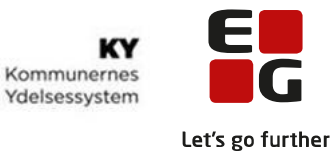

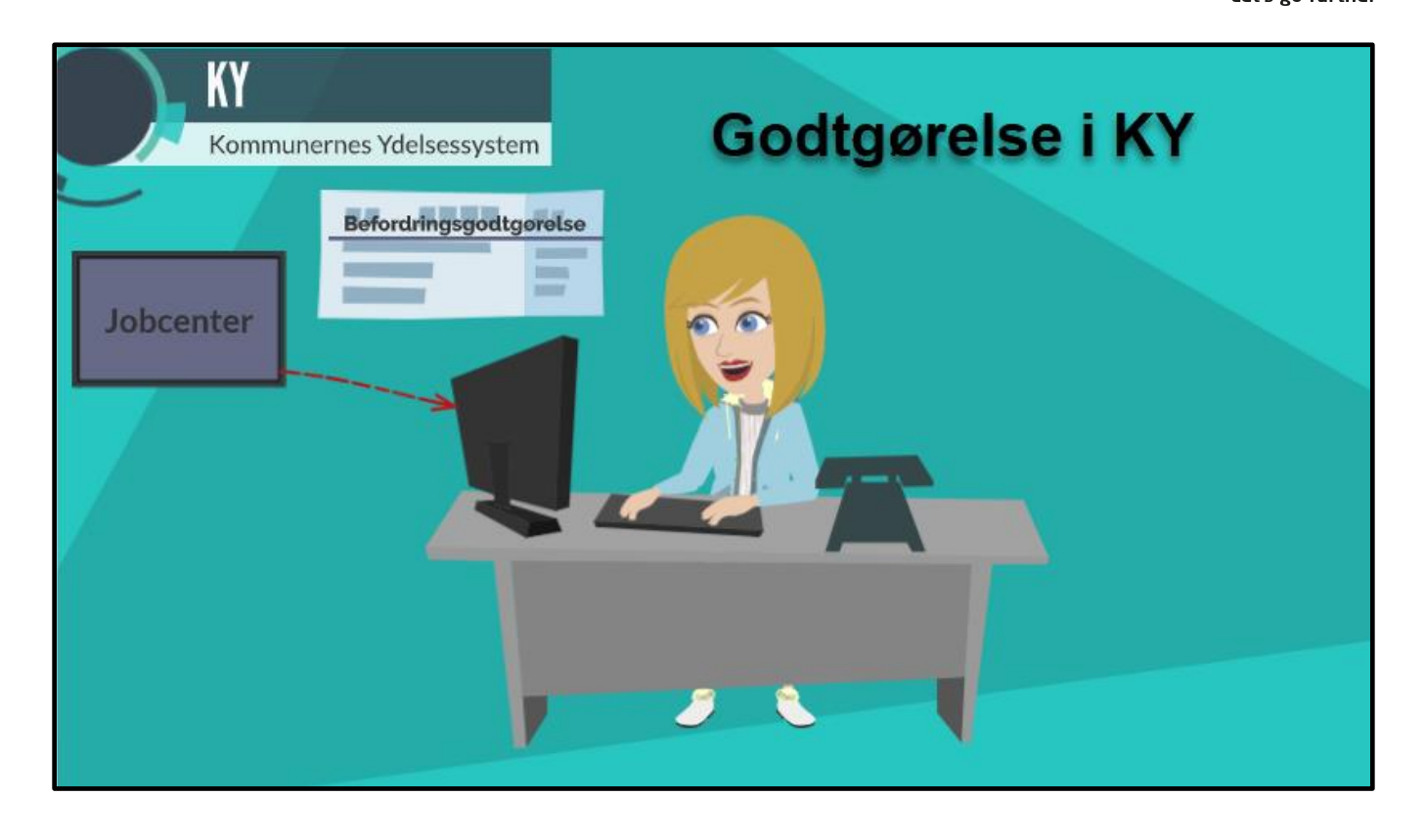

Godtgørelser er allerede behandlet og afgjort i Jobcentret og vil komme ind i KY som beskeder fra jobcentret. Hvis en godtgørelse kommer fra Jobcenter vil den blive behandlet automatisk i KY. De Godtgørelser, der ikke er afgjort i Jobcentret eller som ikke kan behandles automatisk pga. manglede oplysninger, vil kræve manuel behandling. I de følgende navigationssedler kan du derfor se, hvordan du som sagsbehandler kan rediger Godtgørelse og starte en Godtgørelse manuelt i KY.

## Indholdsfortegnelse

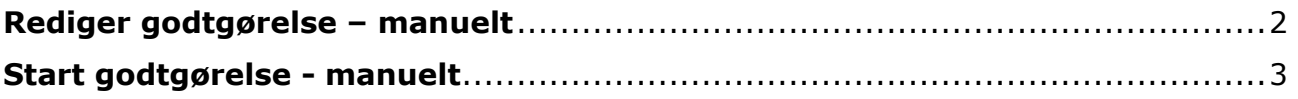

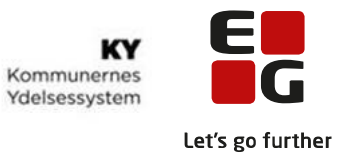

<span id="page-1-0"></span>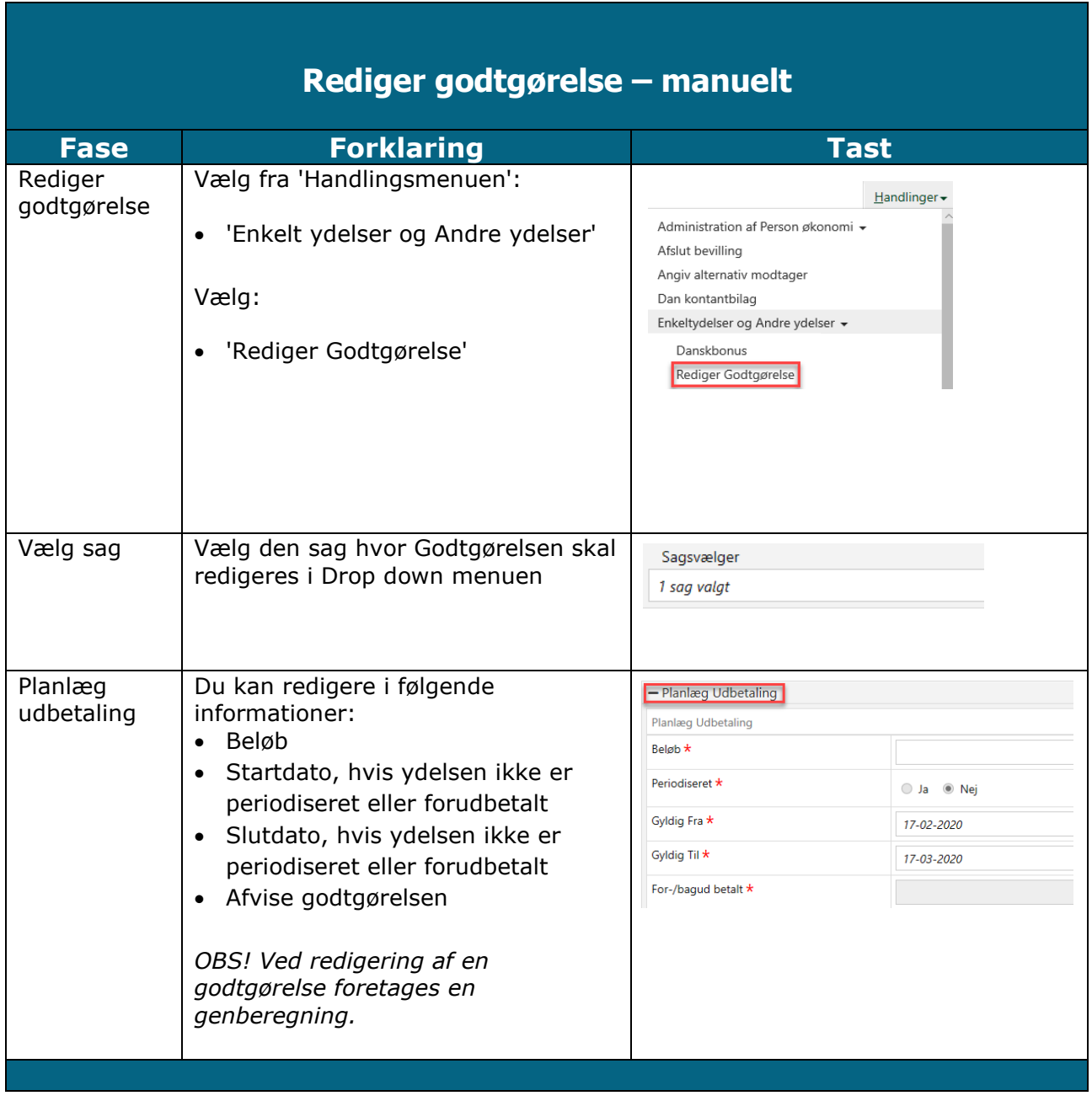

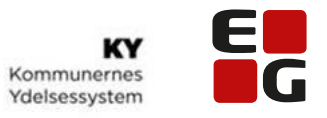

<span id="page-2-0"></span>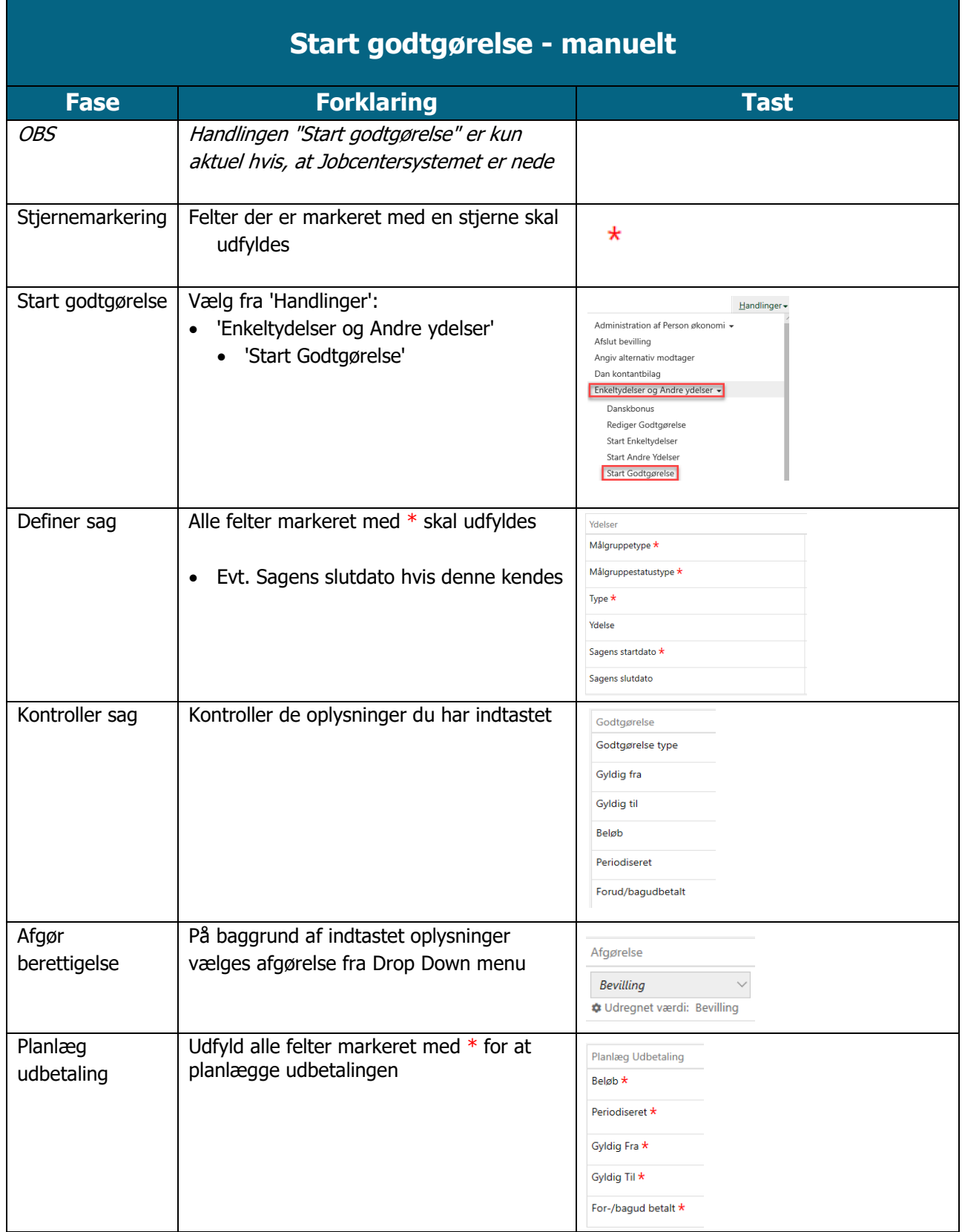